# **PCS200: Программирование модуля связи**

### **Информация поставщика услуг GSM**

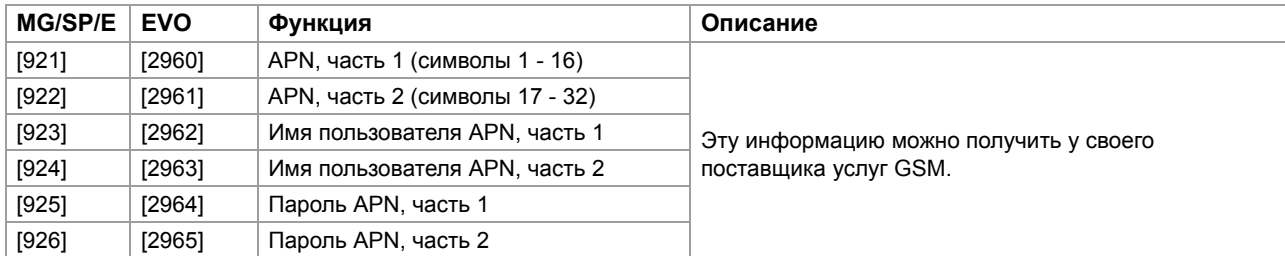

## **Настройка подключения с ПО WinLoad**

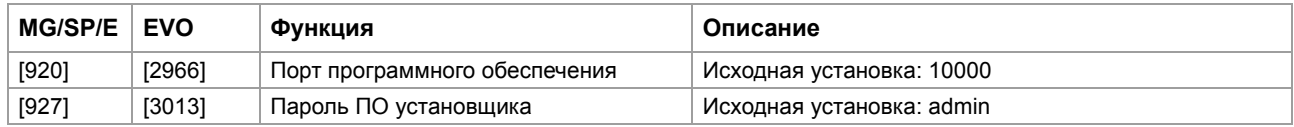

## **GSM**

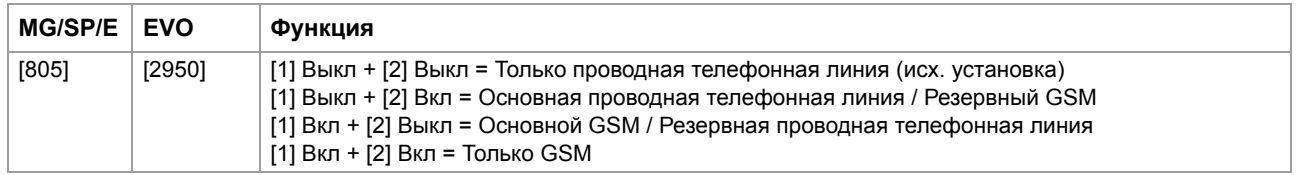

## **Настройки отчетов через GPRS и регистрация**

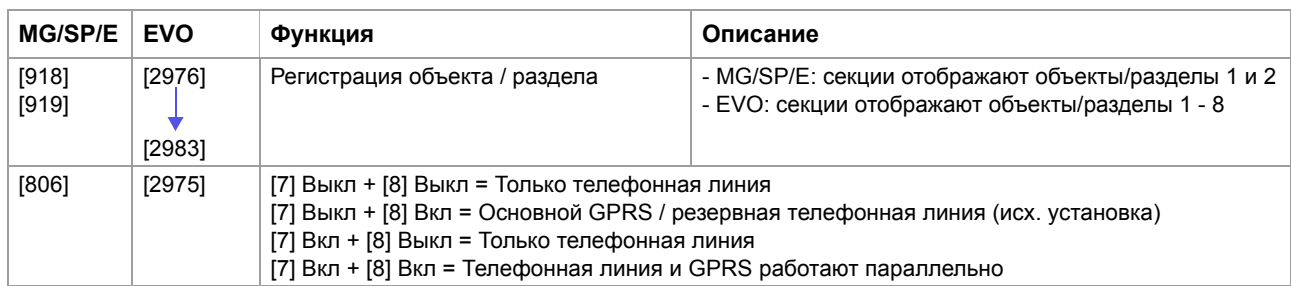

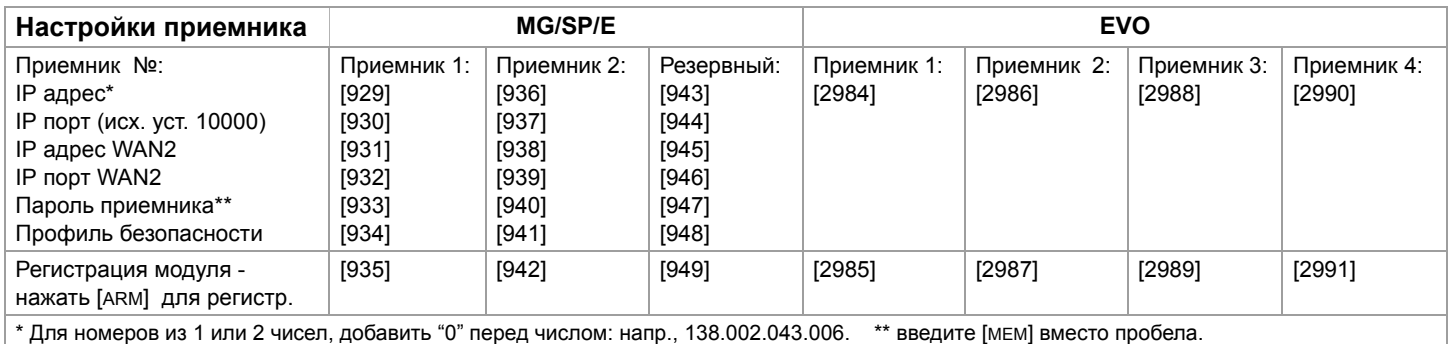

### **SMS сообщения**

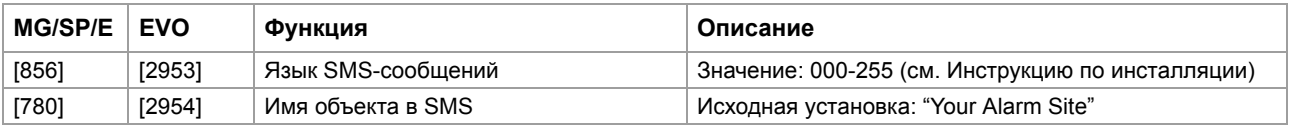

#### **Опции контроля над модулем**

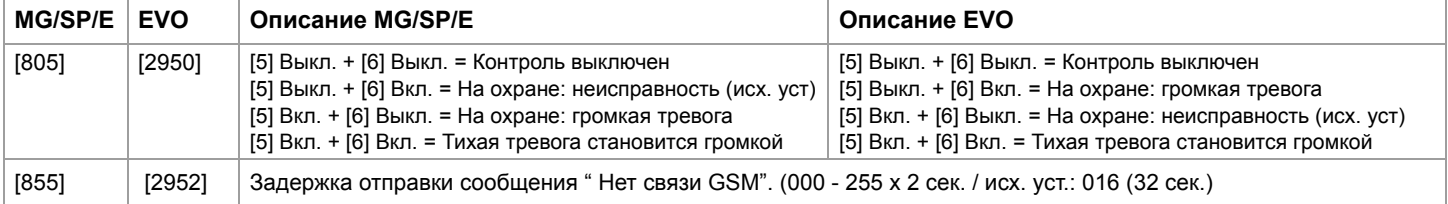

## **GSM Network Provider Information**

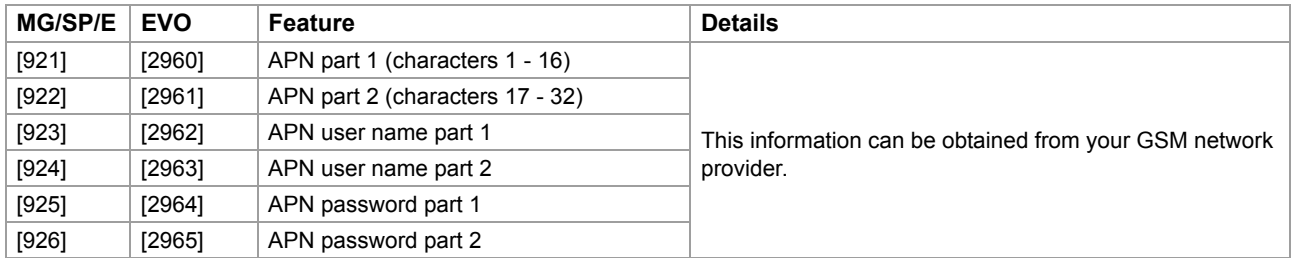

## **Configuring WinLoad Access**

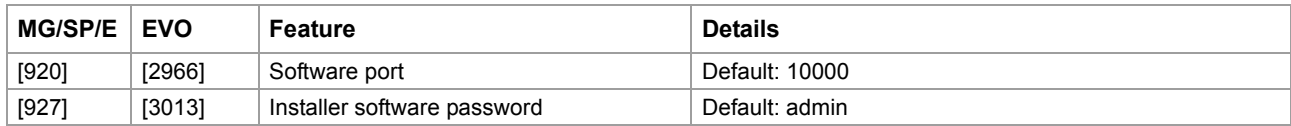

## **GSM Reporting Settings**

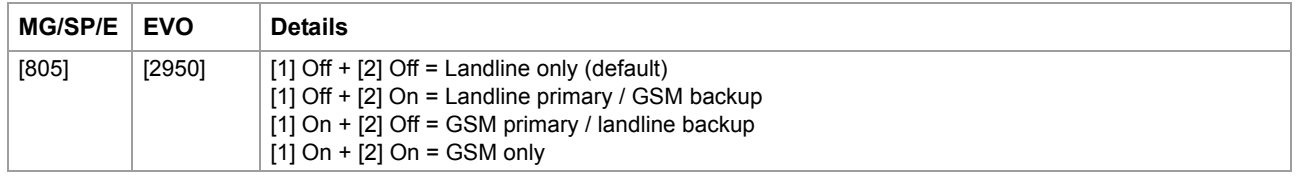

# **GPRS Reporting Settings & Registration**

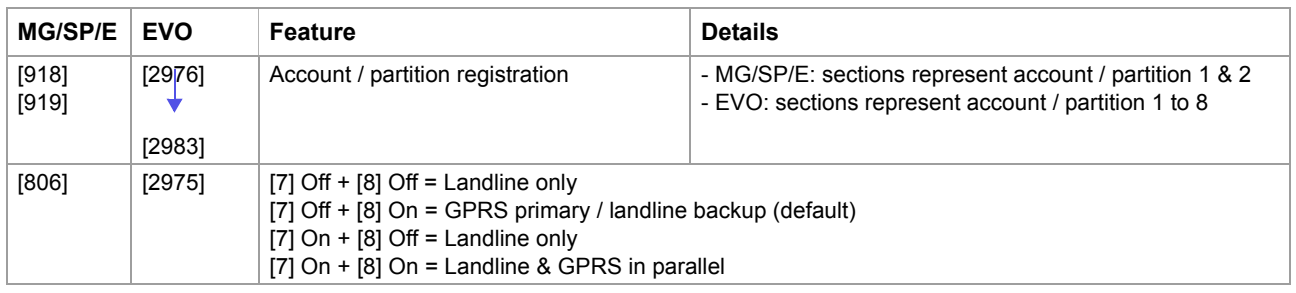

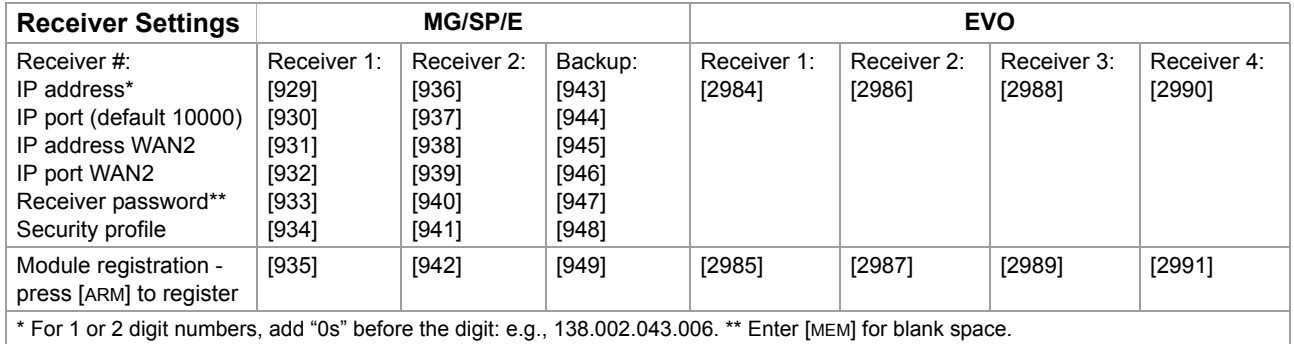

#### **Text Message Notification**

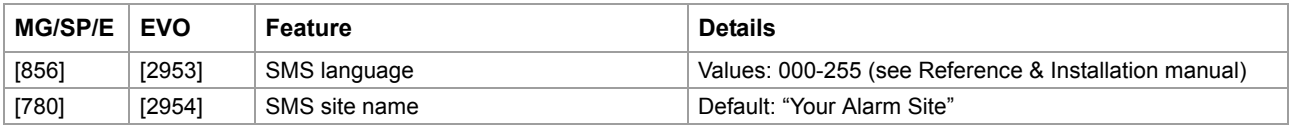

# **Module Supervision Options**

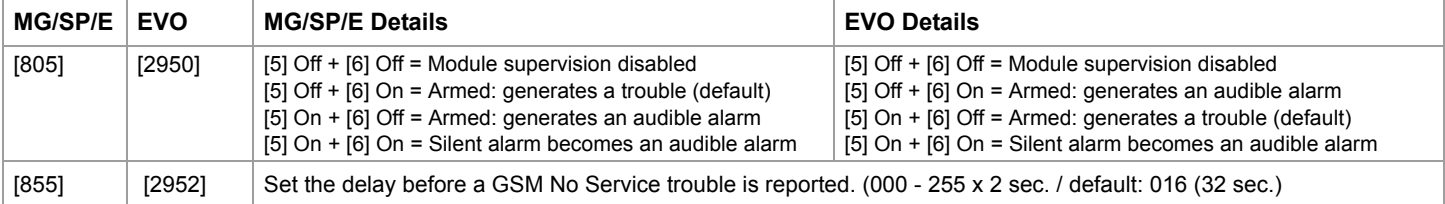

# **PCS200: Module de communication - Programmation**

# **Information du fournisseur de réseau**

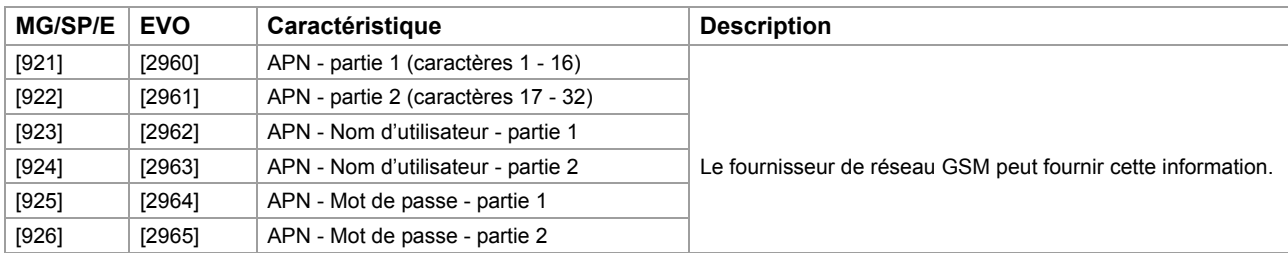

### **Configuration de l'accès à WinLoad**

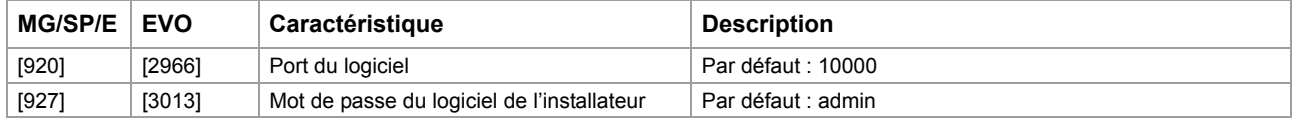

## **Paramètres de transmission GSM**

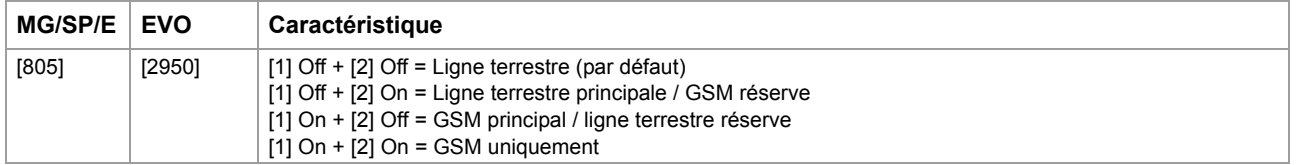

## **Enregistrement et paramètres de transmission GPRS**

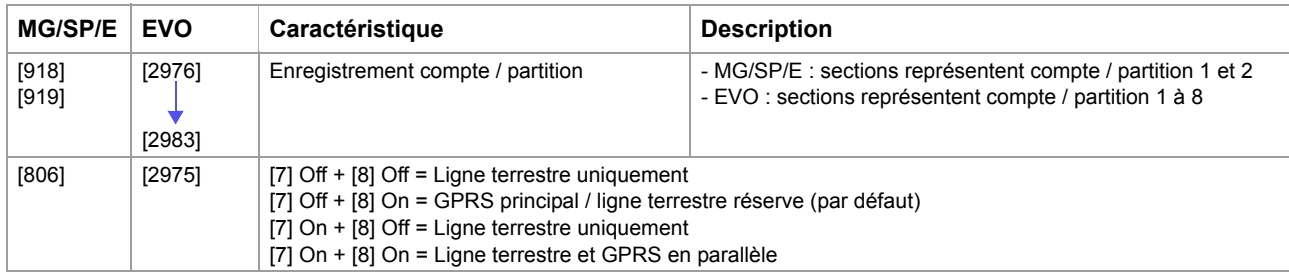

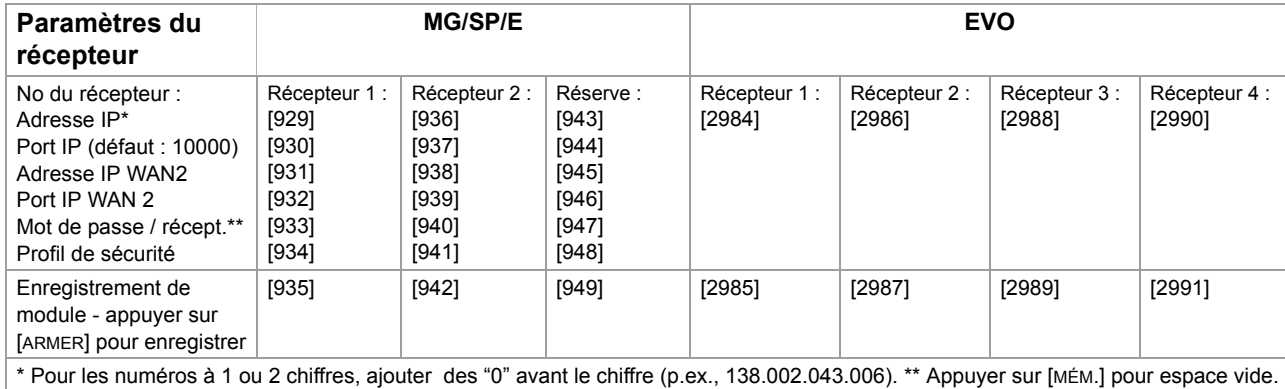

#### **Notification par message texte**

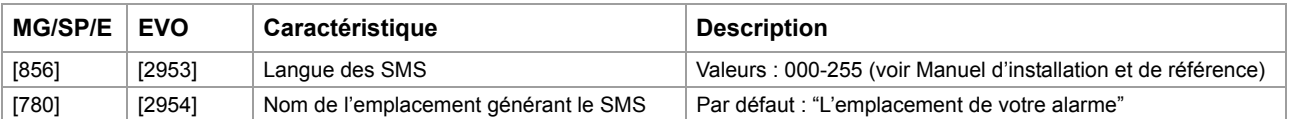

## **Options de supervision du module**

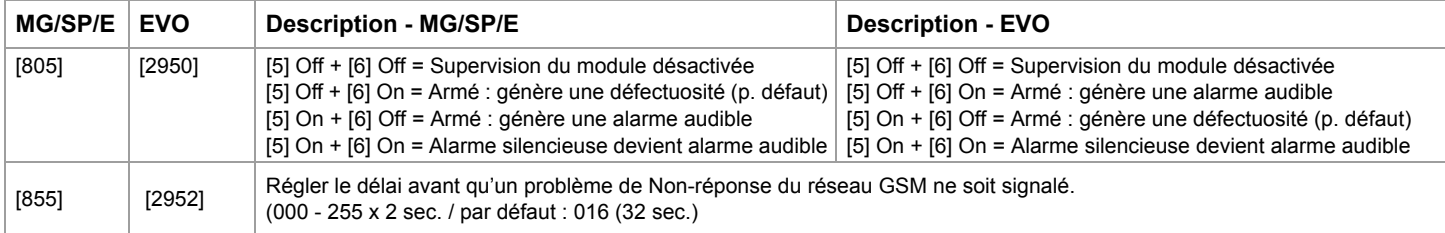

# **Обзор / Overview / Vista General**

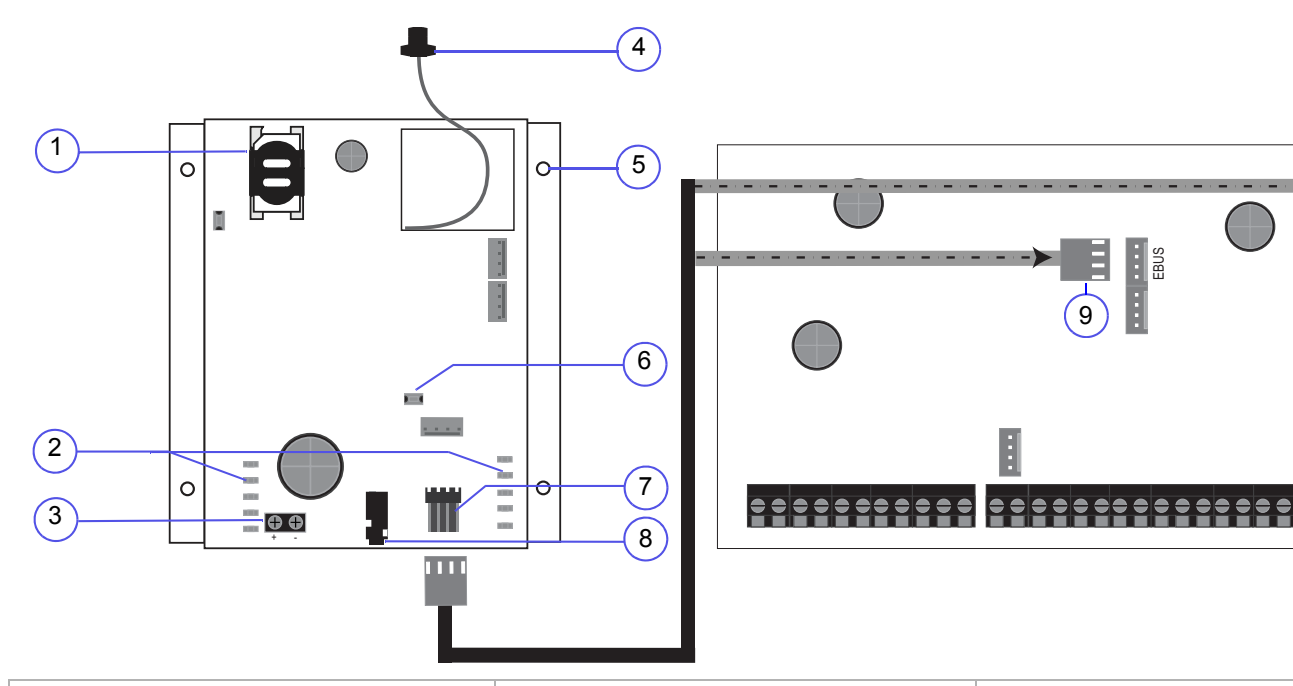

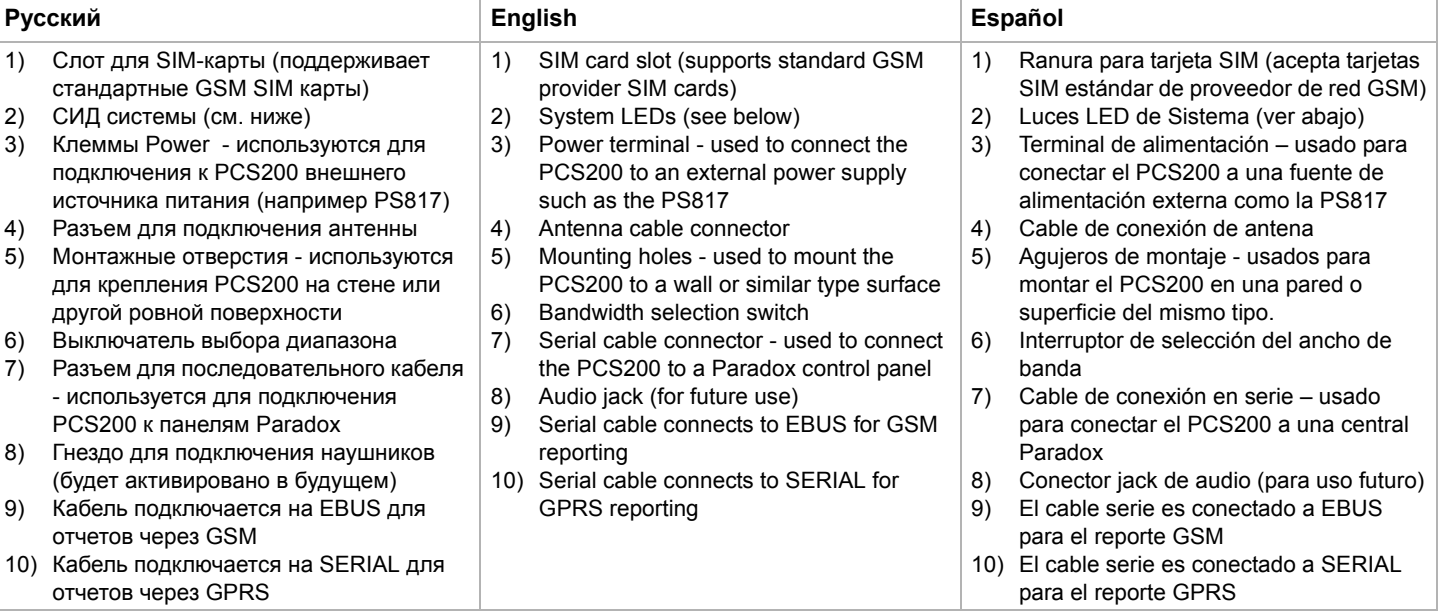

# **Отображение СИД / LED Feedback / Indicadores LED**

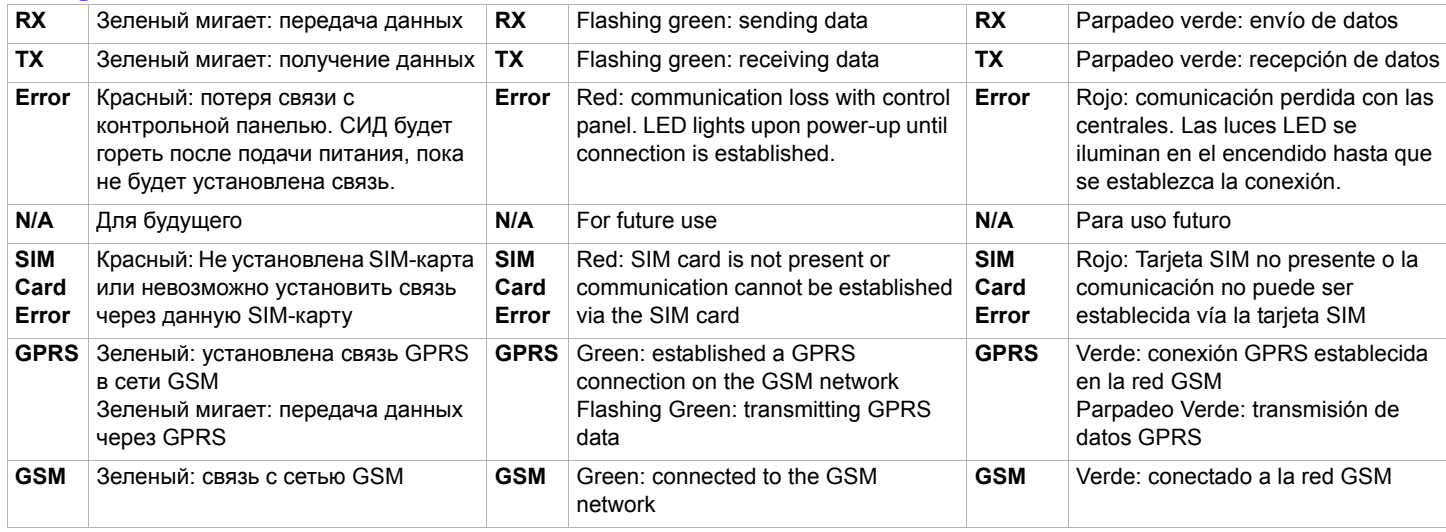

SERIAL

H

I

 $\biguplus$ 

22222